## SAP ABAP table AMATR {Global Performance Analysis: Extract Data (Attribute View)}

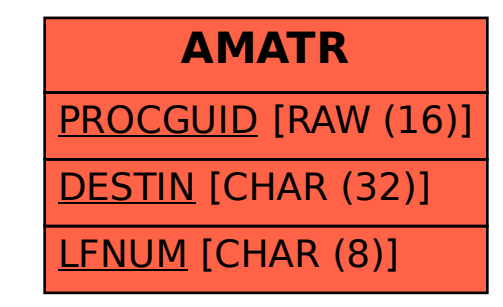